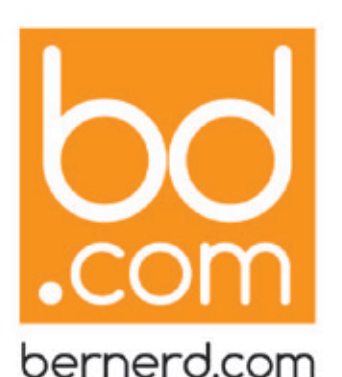

25, avenue Hoche | 89000 Auxerre Tél. 03 86 52 94 99 06 62 03 26 43 contact@bernerd.com

SARL au capital de 1000€ SIRET 49848019300024 APE 7021Z | N° TVA FR30498480193

Déclaration d'activité enregistrée sous le numéro 2 7 8 9 0 1 3 5 5 8 9 auprès du préfet de région de Bourgogne Franche Comté

# Gérer son site web avec Worpress et le thème Avada

# **NIVEAU : INITIÉS**

Cette formation vous propose de vous former à la mise en place d'un site Wordpress et à l'utilisation du thème Avada pour acquérir une bonne connaissance des potentialités.

## **OBJECTIFS PÉDAGOGIQUES :**

- Gérer un projet Web avec WordPress
- Héberger et installer un site WordPress
- Créer et organiser des contenus
- **Installer des extensions et utiliser des widgets**
- Personnaliser le graphisme d'un site WordPress
- Gérer la sécurité et la maintenance d'un site WordPress
- Apprendre les principes de fonctionnement du thème AVADA.
- Connaître et mettre en oeuvre les principaux réglages du thème AVADA.

## **PUBLIC VISÉ**

Toute personne désirant créer son site internet Webmaster, chef de projet, Directeurs artistiques, graphistes, maquettistes…

### **PRÉ-REQUIS**

- Maîtriser le fonctionnement d'un site internet,
- Connaître les fondamentaux de la production Web
- Avoir des notions sur le CSS.

### **DURÉE**

La durée de la formation est de 4 jours.

*A l'issue de cette formation, les stagiaires savent :*

- Installer unCMS wordpress sur un espace d'hébergement,
- Installer le template AVADA
- Régler la mise en page,
- Paramétrer la structure de base : logo, menu et sidebar,
- Régler le portfolio,
- Pages,
- Régler les blogs,
- **•** Paramétrer les typographies,
- **Paramétrer les événements,**
- **Créér des CSS personnalisés,**
- **Paramétrer les éléments du builder.**